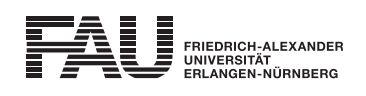

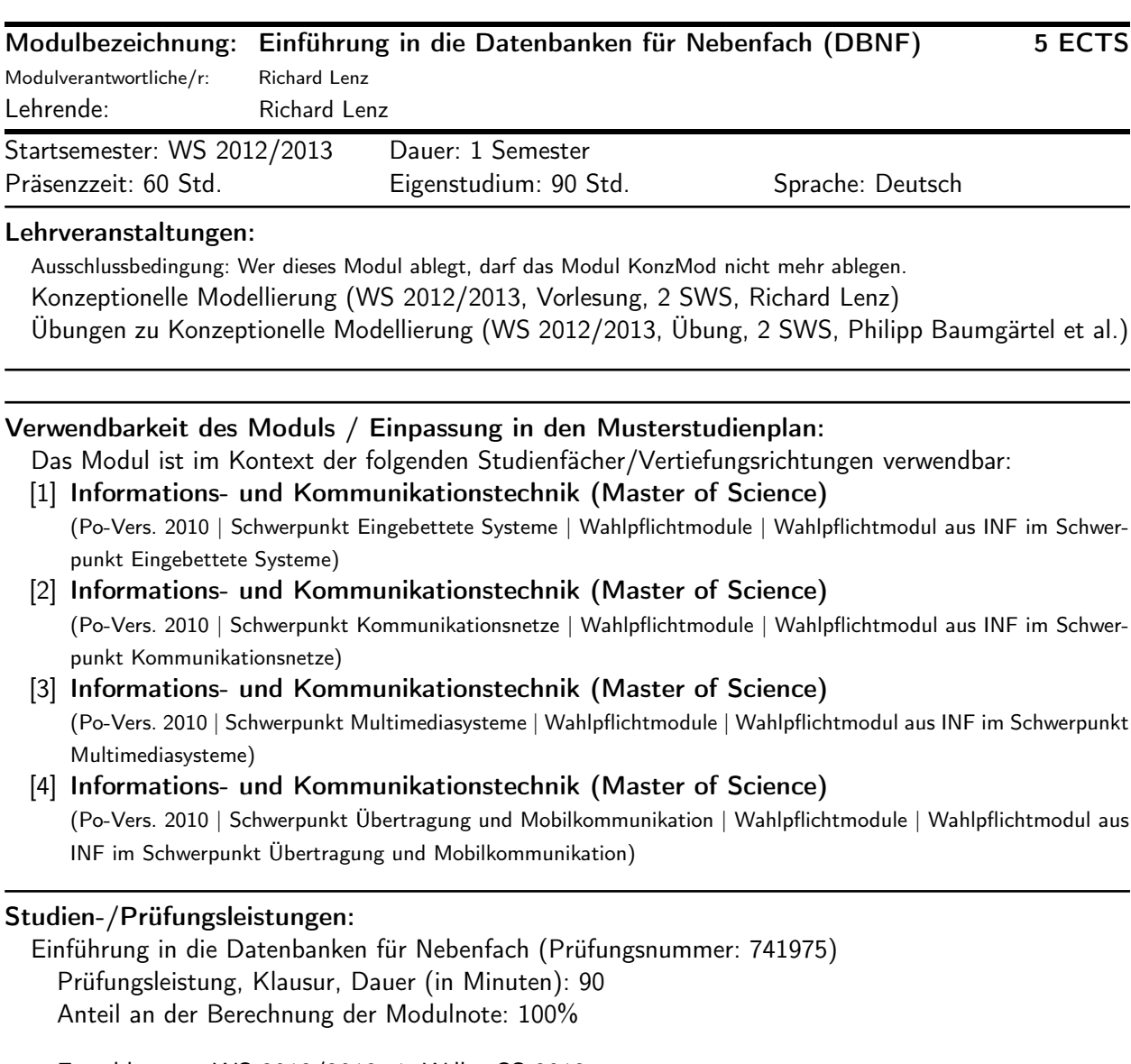

Erstablegung: WS 2012/2013, 1. Wdh.: SS 2013 1. Prüfer: Richard Lenz